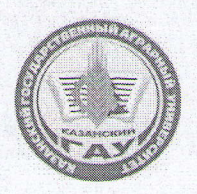

МИНИСТЕРСТВО СЕЛЬСКОГО ХОЗЯЙСТВА **РОССИЙСКОЙ ФЕДЕРАЦИИ** ФЕДЕРАЛЬНОЕ ГОСУДАРСТВЕННОЕ БЮДЖЕТНОЕ ОБРАЗОВАТЕЛЬНОЕ УЧРЕЖДЕНИЕ ВЫСШЕГО ОБРАЗОВАНИЯ «Казанский государственный аграрный университет» (ФГБОУ ВО КАЗАНСКИЙ ГАУ)

Институт механизации и технического сервиса

Кафедра Тракторы, автомобили и безопасность технологических процессов

**УТВЕРЖДАЮ** Проректор по учебновоспитательной работе и молодежной политике, доцент А.В. Дмитриев 9» мая 2022 г.

# РАБОЧАЯ ПРОГРАММА ДИСЦИПЛИНЫ

Проектирование автомобилей и тракторов

Специальность

23.05.01 - Наземные транспортно-технологические средства

Специализация Автомобили и тракторы

> Форма обучения Очная, заочная

Казань - 2022 г.

Составитель: к.т.н., доцент Должность, ученая степень, ученое звание

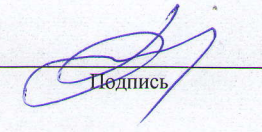

Халиуллин Фарит Ханафиевич  $\overline{\Phi.M.O.}$ 

Рабочая программа дисциплины обсуждена и одобрена на заседании кафедры «Тракторы, автомобили и безопасность технологических процессов» «25» апреля 2022 года (протокол  $N_2$  11)

Заведующий кафедрой: д.т.н., профессор Должность, ученая степень, ученое звание

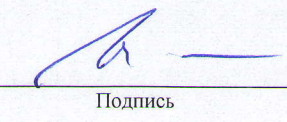

Хафизов Камиль Абдулхакович  $\Phi$ .*H.O.* 

Рассмотрена и одобрена на заседании методической комиссии института механизации и технического сервиса «28» апреля 2022года (протокол № 9)

Председатель методической комиссии: доцент, к.т.н. Зиннатуллина Алсу Наилевна Подпись Должность, ученая степень, ученое звание  $\Phi$ <sub>M.O.</sub> Согласовано: Директор Медведев Владимир Михайлович Дпись  $\overline{\Phi$ <sub>M.O.</sub>

Протокол Ученого совета ИМ и ТС № 9 от «11» мая 2022года

# **1 Перечень планируемых результатов обучения по дисциплине, соотнесенных с планируемыми результатами освоения образовательной программы**

В результате освоения ОПОП специалитета по направлению подготовки 23.05.01. Наземные транспортно - технологические средства по дисциплине "Проектирование автомобилей и тракторов" обучающийся должен овладеть следующими результатами обучения.

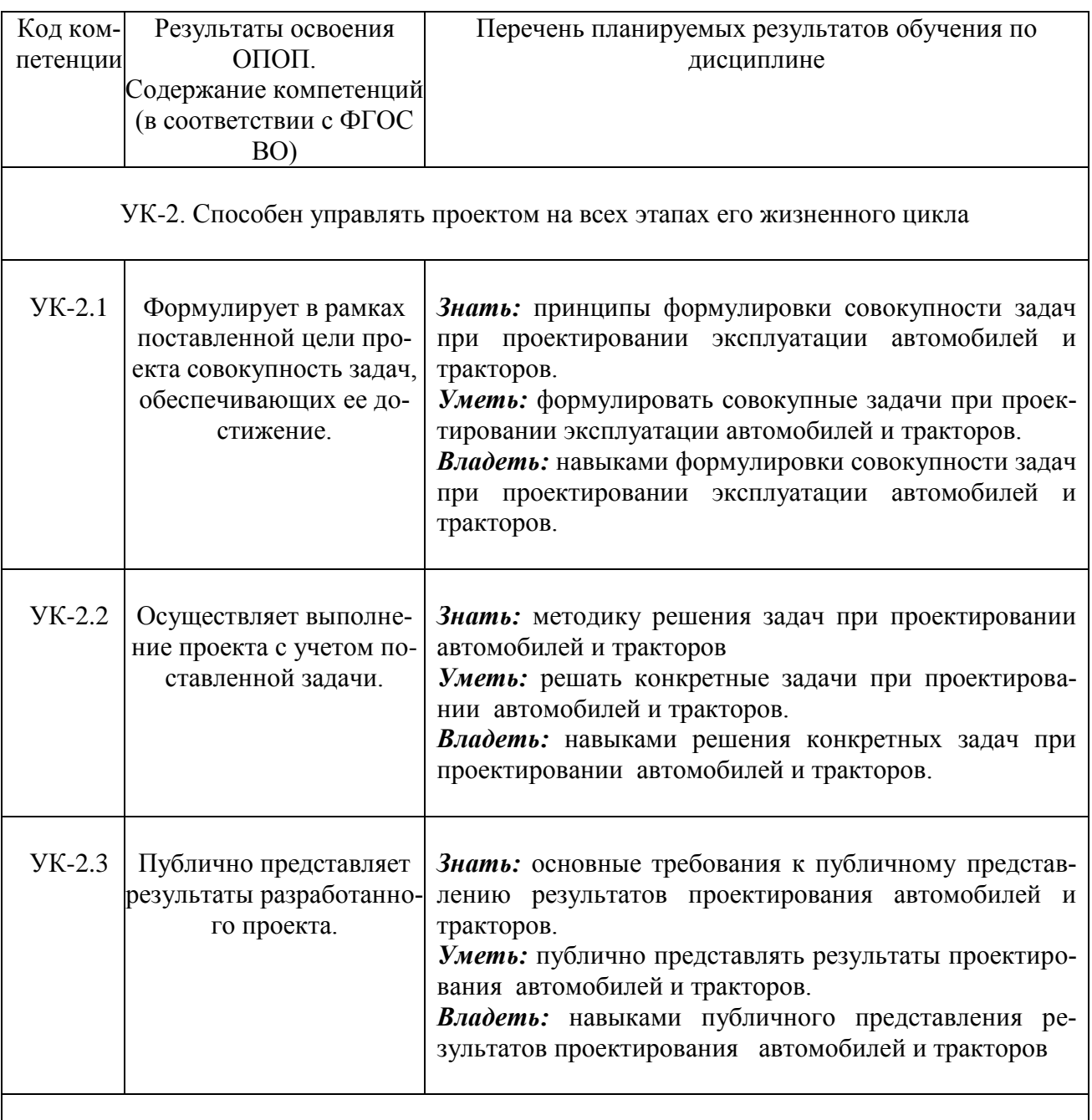

ОПК-5. Способен применять инструментарий формализации инженерных, научнотехнических задач, использовать прикладное программное обеспечение при расчете, моделировании и проектировании технических объектов и технологических процессов

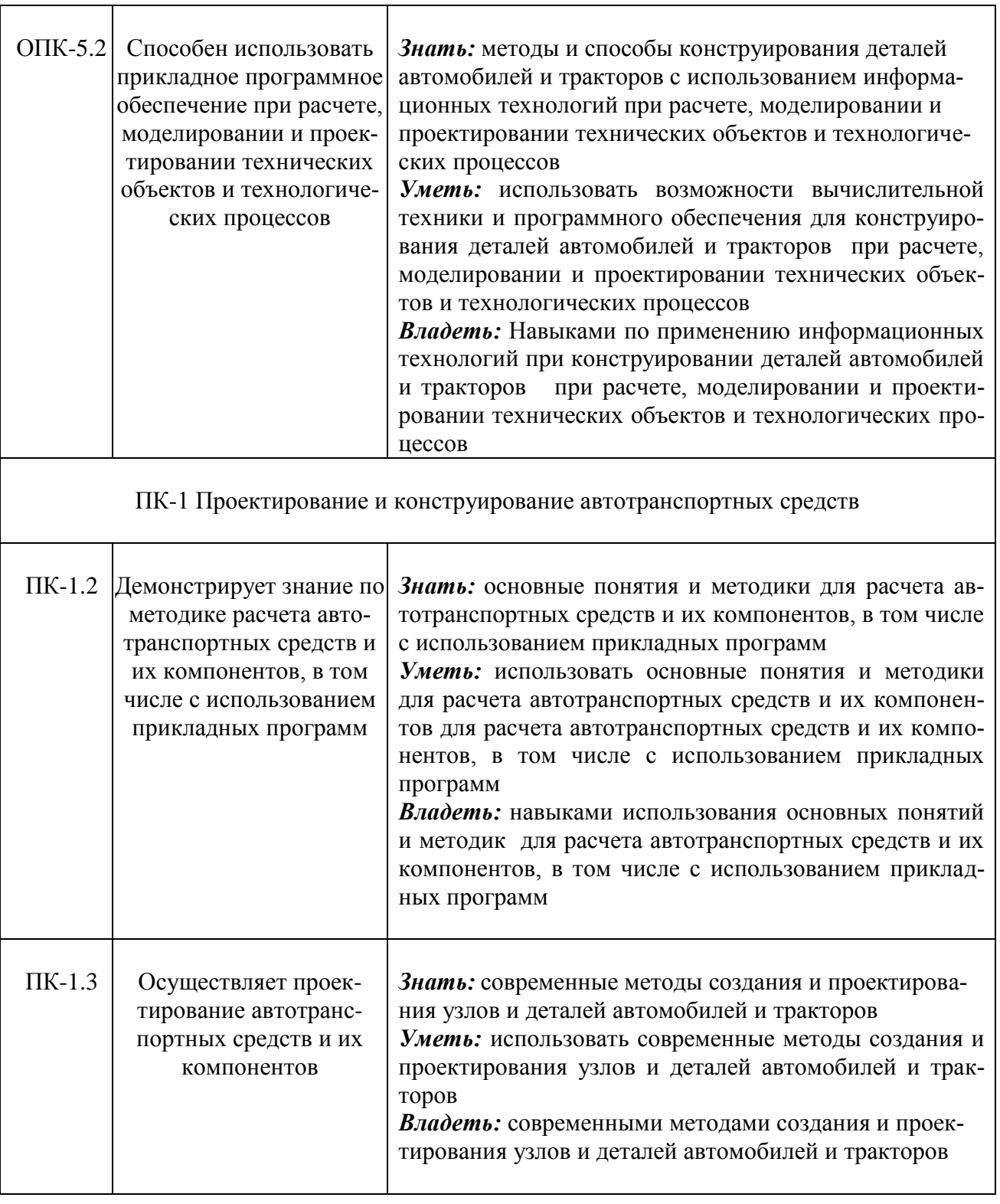

Дисциплина «Проектирование автомобилей и тракторов» относится к базовой части блока 1 «Дисциплины».

Изучается в 9, 10 семестрах на 5 курсе при очной форме обучения и в 11 семестре на 6 курсе при заочной форме обучения.

Изучение дисциплины предполагает предварительное освоение следующих дисциплин учебного плана: Сопротивление материалов, Детали машин и основы конструирования, Конструкция автомобилей и тракторов, Компьютерная инженерная графика, Системы автоматизированного проектирования автомобилей и тракторов, Теория автомобилей и тракторов

Дисциплина является основополагающей, при выполнении выпускной квалификационной работы.

# **3 Объем дисциплины в зачетных единицах с указанием количества академических часов, выделенных на контактную работу обучающихся с преподавателем (по видам учебных занятий) и на самостоятельную работу обучающихся**

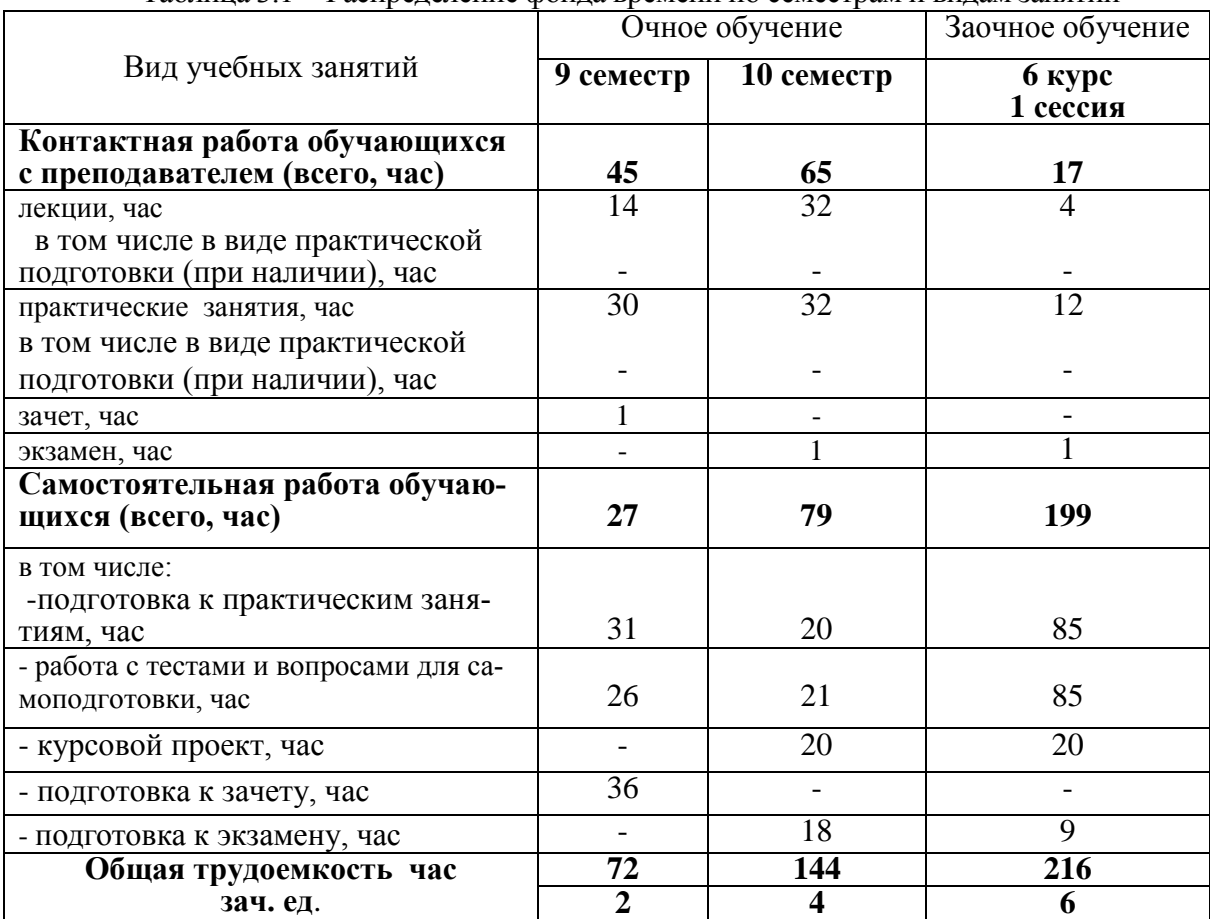

Общая трудоемкость дисциплины составляет 6 зачетных единиц, 216 часов. Таблица 3.1 - Распределение фонда времени по семестрам и видам занятий

# **4 Содержание дисциплины (модуля), структурированное по разделам и темам с указанием отведенного на них количества академических часов и видов учебных занятий**

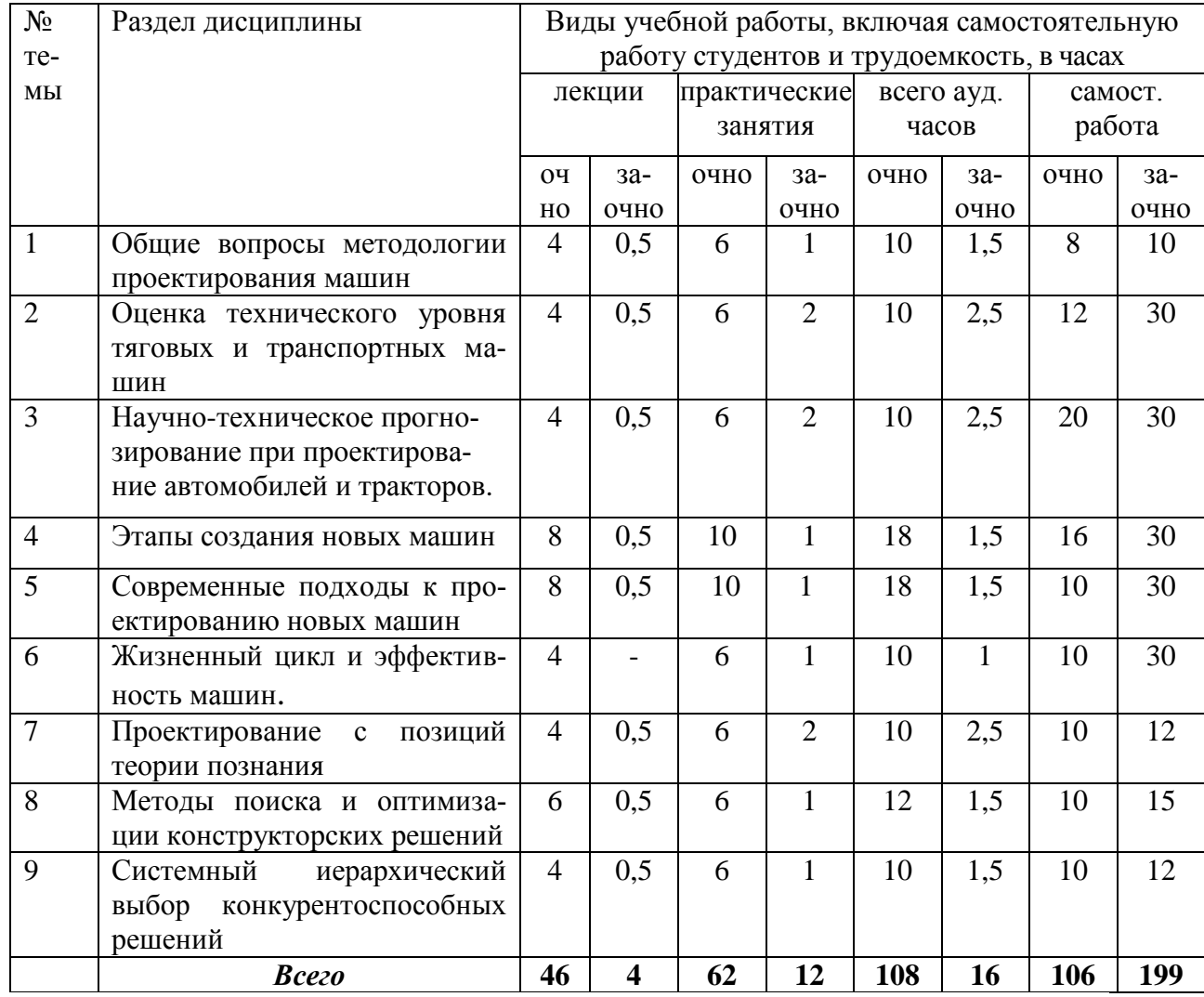

Таблица 4.1 - Разделы дисциплины и трудоемкость по видам учебных занятий (в академических часах)

# Таблица 4.2 - Содержание дисциплины, структурированное по разделам и темам

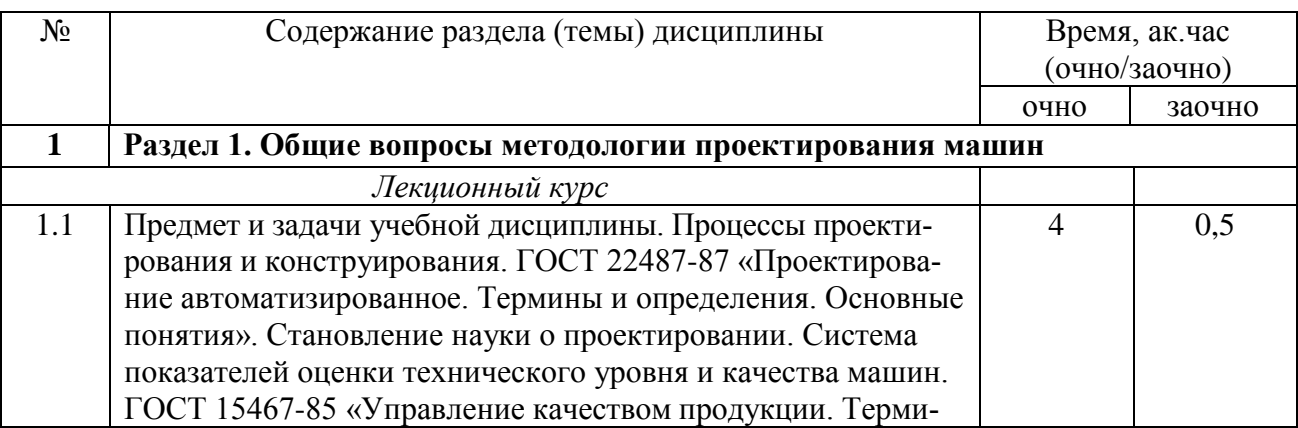

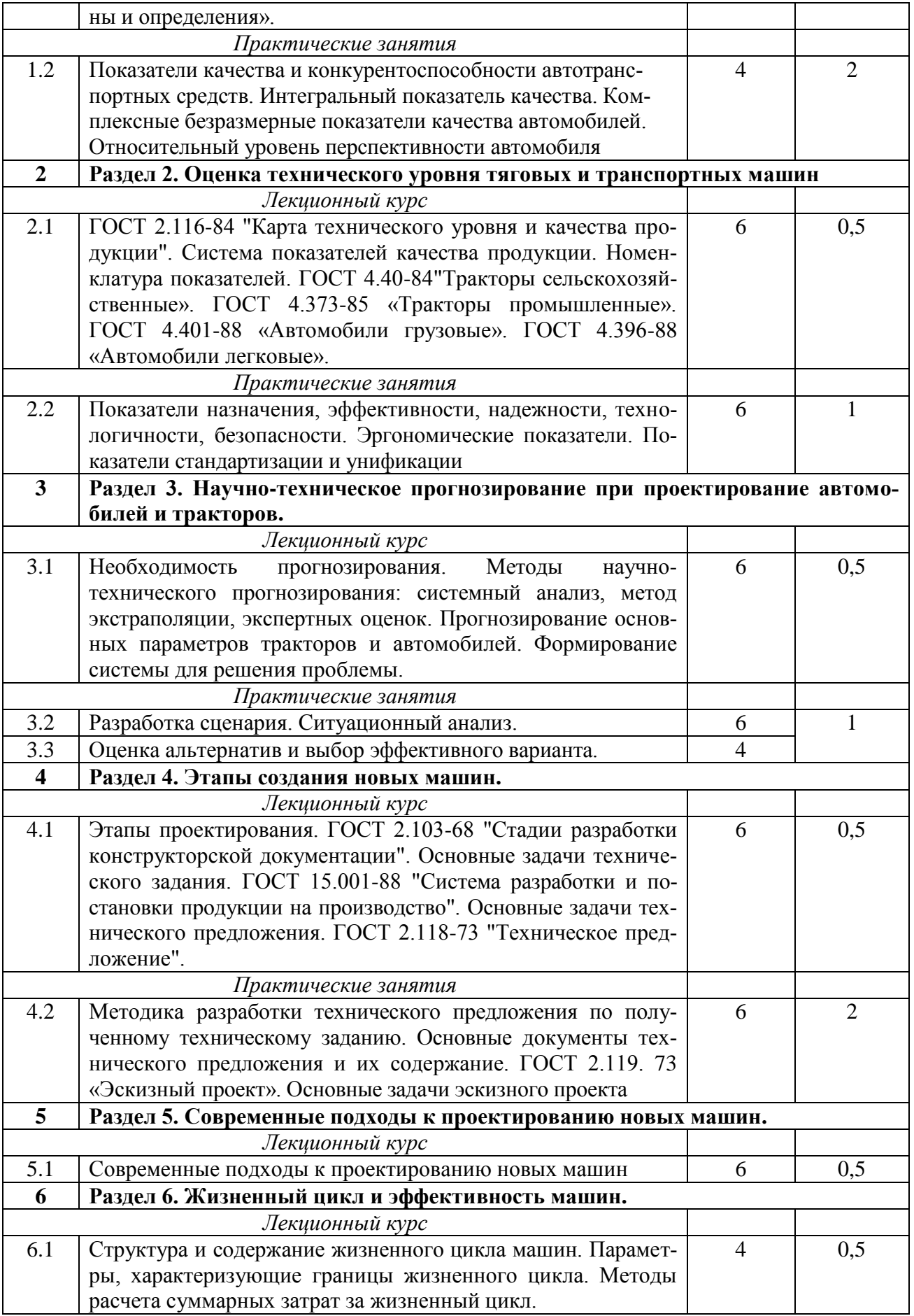

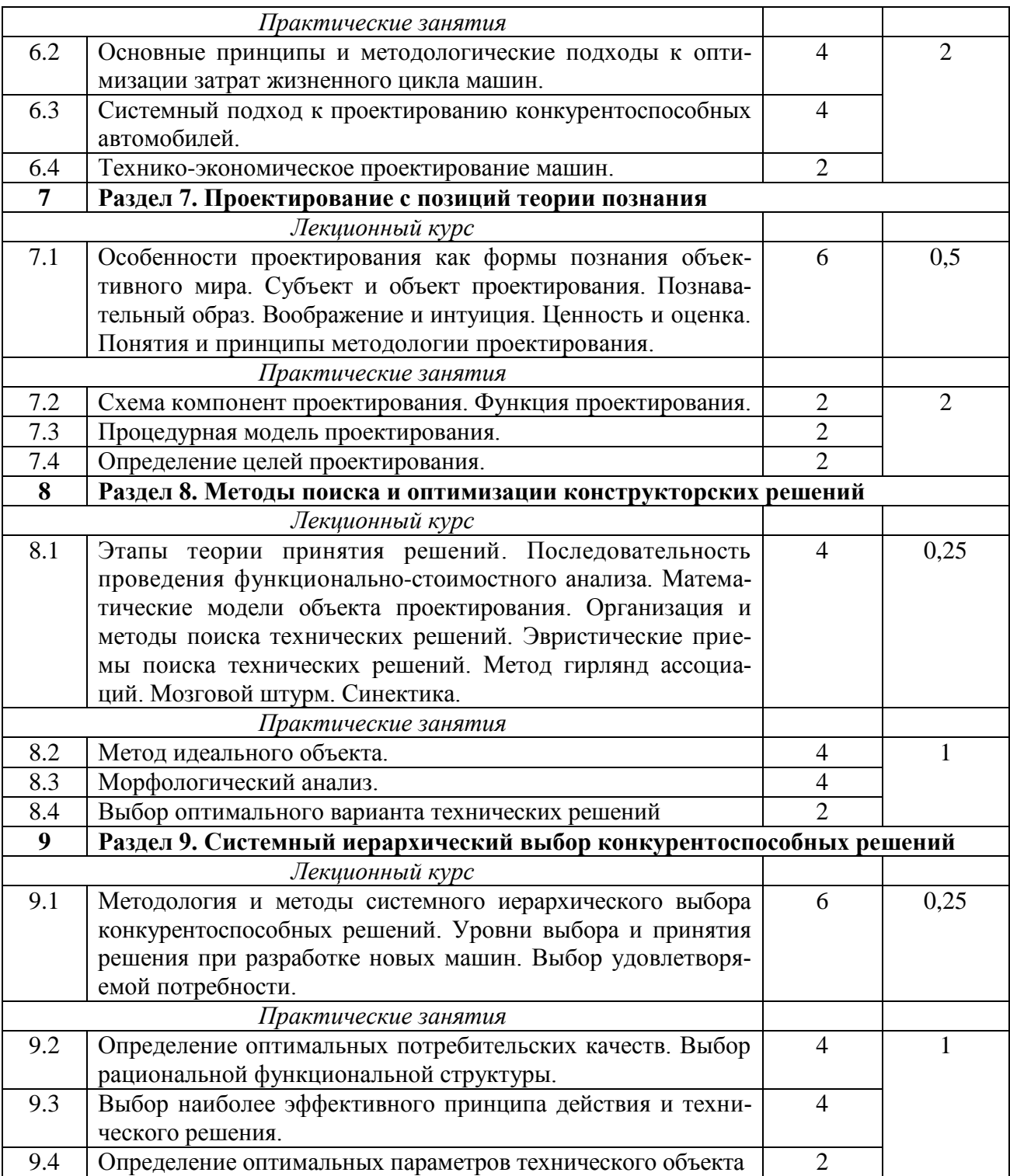

# **5 Перечень учебно-методического обеспечения для самостоятельной работы обучающихся по дисциплине (модулю)**

1. Учебно-методическое пособие для выполнения динамического расчета двигателя внутреннего сгорания по курсу «Теория и расчет энергетических установок автомобилей и тракторов»: учебно-методическое пособие / Ф.Х. Халиуллин – Казань: Издательство Казанского ГАУ, 2018. – 80 с.

2. Учебно-методическое пособие для выполнения прочностного расчета деталей двигателей внутреннего сгорания по курсу «Теория и расчет энергетических установок автомобилей и тракторов»: учебно-методическое пособие / Ф.Х. Халиуллин – Казань: Издательство Казанского ГАУ, 2018. – 40 с.

3. Методические указания для выполнения контрольных работ по курсу «Тракторы и автомобили. Теория ДВС»: методическое указание / Ф.Х. Халиуллин – Казань: Издательство Казанского ГАУ, 2015. – 28 с.

4. Методические указания для выполнения лабораторных работ по курсу «Тракторы и автомобили. Теория ДВС»: методическое указание / Ф.Х. Халиуллин, С.А.Синицкий, А.А. Нурмиев – Казань: Издательство Казанского ГАУ, 2015. –36с.

5. Методические указания для выполнения лабораторных работ по курсу «Конструкция и эксплуатационные свойства транспортных и транспортно-технологических машин и оборудования (ТиТТМО): методические указания /Ф.Х. Халиуллин, И.К. Аладашвили – Казань: Издательство Казанского ГАУ, 2019. – 32 с.

### **Примерная тематика курсовых проектов**

### **Трансмиссии тяговых и транспортных машин**

### **Сцепление**

Проектирование сцепления сухого трения или работающее в масле

Проектирование привода управления сцеплением

### **Коробки передач, увеличители крутящего момента**

Проектирование коробки передач с неподвижными осями валов

Проектирование коробки передач с неподвижными осями валов и с переключением передач без разрыва потока мощности

Проектирование планетарной коробки передач

Проектирование коробки передач с разработкой механизма реверса

Проектирование увеличителя крутящего момента, ходоуменьшители

Проектирование раздаточной коробки

#### **Гидравлические преобразователи крутящего момента**

## **Ведущие мосты колесных и гусеничных тракторов**

Проектирование главнй передачи

Проектирование дифференциала колесной машины

Проектирование механизма поворота гусеничной машины

Проектирование привода управления механизмами поворота

Проектирование привода переднего ведущего моста

Проектирование конечной передачи

**Автоматические системы управления и регулирования** 

#### **Ходовая система**

Проектирование ходовой системы гусеничной машины

Проектирование подвески гусеничной машины

Проектирование амортизационно - натяжного устройства гусеницы (АНУ)

Проектирование ходовой системы колесной машины

# **6 Фонд оценочных средств для проведения промежуточной аттестации обучающихся по дисциплине (модулю)**

Фонд оценочных средств для проведения промежуточной аттестации обучающихся представлен в приложении к рабочей программе дисциплины «Проектирование автомобилей и тракторов»

# **7 Перечень основной и дополнительной учебной литературы, необходимой для освоения дисциплины (модуля)**

Основная учебная литература:

- 1. Вахламов, В.К. Конструкция, расчет и эксплуатационные свойства автомобилей: учебное пособие / В.К.Вахламов. – М.: Изд-кий центр Академия, 2009. – 560 с.
- 2. Сокол, Н.А. Основы конструкции и расчета автомобиля: учеб. пособие / Н. А. Сокол, С. И. Попов. - Ростов н/Д: Феникс, 2006. – 303 с.
- 3. Гребнев, В.П. Тракторы и автомобили. Теория и эксплуатационные свойства: учебное пособие / В.П.Гребнев, О.И.Поливаев, А.В.Ворохобин; Под общ. ред. О.И.Поливаева. – М.: КНОРУС, 2011. – 264с.

Дополнительная учебная литература:

- 1. Скотников, В.А. Основы теории и расчета трактора и Автомобиля. Под ред. В.А. Скотникова - М.: Агропромиздат, 1986 – 383 с.
- 2. Автомобильные двигатели: курсовое проектирование: учебное пособие / Под ред. М.Г.Шатрова. – М.: Изд-кий центр Академия, 2011. – 256 с.

# **8 Перечень ресурсов информационно-телекоммуникационной сети «Интернет», необходимых для освоения дисциплины (модуля)**

- 1. Тексты книг по дисциплинам, в основном, в формате .pdf для бесплатного перекачивания URL: [http://www.kodges.ru](http://www.kodges.ru/)
- 2. Официальный интернет портал Министерства сельского хозяйства РФ (Минсельхоз России). http://www.mcx.ru/
- 3. Официальный интернет портал Министерства сельского хозяйства и продовольствия Республики Татарстан.<http://agro.tatarstan.ru/>
- 4. Поисковая система GOOGLE. [https://www.google.ru/?gws\\_rd=ssl](https://www.google.ru/?gws_rd=ssl)
- 5. Поисковая система Яндекс.<https://www.yandex.ru/>
- 6. Поисковая система Рамблер.<http://www.rambler.ru/>

## **9 Методические указания для обучающихся по освоению дисциплины (модуля)**

Основными видами учебных занятий для студентов по данному курсу учебной дисциплины являются: лекции, практические занятия и самостоятельная работа студентов.

В лекциях излагаются основные теоретические сведения, составляющие научную концепцию курса. Для успешного освоения лекционного материала рекомендуется:

- после прослушивания лекции прочитать её в тот же день;

- выделить маркерами основные положения лекции;

- структурировать лекционный материал с помощью помет на полях в соответствии с примерными вопросами для подготовки.

В процессе лекционного занятия студент должен выделять важные моменты, выводы, основные положения, выделять ключевые слова, термины. Обозначить вопросы, термины, материал, который вызывает трудности, пометить и попытаться найти ответ в рекомендуемой литературе. Если самостоятельно не удаётся разобраться в материале, необходимо сформулировать вопрос и задать преподавателю на консультации, на занятии. Студенту рекомендуется во время лекции участвовать в обсуждении проблемных вопросов, высказывать и аргументировать своё мнение. Это способствует лучшему усвоению материала лекции и облегчает запоминание отдельных выводов. Прослушанный материал лекции студент должен проработать. От того, насколько эффективно это будет сделано, зависит и прочность усвоения знаний. Рекомендуется перечитать текст лекции, выявить основные моменты в каждом вопросе, затем ознакомиться с изложением соответствующей темы в учебниках, проанализировать дополнительную учебнометодическую и научную литературу по теме, расширив и углубив свои знания. В процессе рекомендуется выписывать из изученной литературы и подбирать свои примеры к изложенным на лекции положениям.

При подготовке к практическим занятиям рекомендуется следующий порядок действий:

1. Внимательно проанализировать поставленные теоретические вопросы, определить объем теоретического материала, который необходимо усвоить.

2. Изучить лекционные материалы, соотнося их с вопросами, вынесенными на обсуждение.

3. Прочитать рекомендованную обязательную и дополнительную литературу, дополняя лекционный материал (желательно делать письменные заметки).

4. Отметить положения, которые требуют уточнения, зафиксировать возникшие вопросы.

5. После усвоения теоретического материала необходимо приступать к выполнению практического задания. Практическое задание рекомендуется выполнять письменно.

Самостоятельная работа студентов является составной частью их учебной работы и имеет целью закрепление и углубление полученных знаний, умений и навыков, поиск и приобретение новых знаний.

Самостоятельная работа студентов включает в себя освоение теоретического материала на основе лекций, основной и дополнительной литературы; подготовку к практическим занятиям в индивидуальном и групповом режиме. Советы по самостоятельной работе с точки зрения использования литературы, времени, глубины проработки темы и др., а также контроль за деятельностью студента осуществляется во время занятий.

Целью преподавателя является стимулирование самостоятельного, углублённого изучения материала курса, хорошо структурированное, последовательное изложение теории на лекциях, отработка навыков решения задач, контроль знаний студентов.

При подготовке к практическим занятиям и выполнении контрольных заданий студентам следует использовать литературу из приведенного в данной программе списка, а также руководствоваться указаниями и рекомендациями преподавателя.

Перед каждым практическим занятием студент изучает план занятия с перечнем тем и вопросов, списком литературы и домашним заданием по вынесенному на занятие материалу.

Студенту рекомендуется следующая схема подготовки к занятию и выполнению домашних заданий:

- проработать конспект лекций;

- проанализировать основную и дополнительную литературу, рекомендованную по изучаемому разделу (модулю);

- изучить решения типовых задач;

- решить заданные домашние задания;

- при затруднениях сформулировать вопросы к преподавателю.

В конце каждого практического занятия студенты получают «домашнее задание» для закрепления пройденного материала. Домашние задания необходимо выполнять к каждому занятию. Сложные вопросы можно вынести на обсуждение на занятии или на индивидуальные консультации.

Перечень методических указаний по дисциплине:

1. Методические указания для выполнения контрольных работ по курсу «Тракторы и автомобили. Теория ДВС»: методическое указание / Ф.Х. Халиуллин – Казань: Издательство Казанского ГАУ, 2015. – 28 с.

2. Методические указания для выполнения лабораторных работ по курсу «Тракторы и автомобили. Теория ДВС»: методическое указание / Ф.Х. Халиуллин, С.А.Синицкий, А.А. Нурмиев – Казань: Издательство Казанского ГАУ, 2015. –36с.

3. Методические указания для выполнения лабораторных и самостоятельных работ по курсу «Тракторы и автомобили»: методические указания /Р.Р. Шириязданов, Ф.Х. Халиуллин – Казань: Издательство Казанского ГАУ, 2014. –32с.

4. Методические указания для выполнения лабораторных и самостоятельных работ по курсу «Тракторы и автомобили»: методические указания / Р.Р. Ахметзянов, Ф.Х. Халиуллин – Казань: Издательство Казанского ГАУ, 2016. – 28 с.

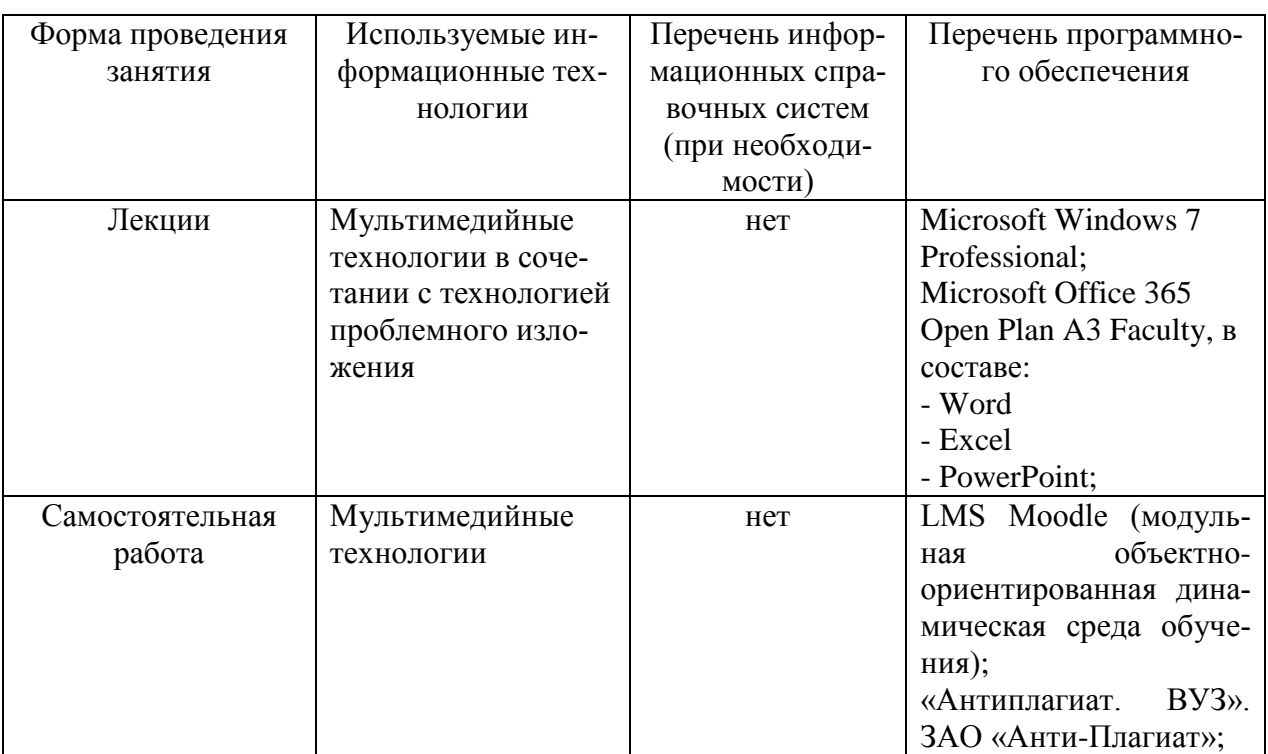

## **10 Перечень информационных технологий, используемых при осуществлении образовательного процесса по дисциплине, включая перечень программного обеспечения и информационных справочных систем (при необходимости)**

## **11. Описание материально-технической базы, необходимой для осуществления образовательного процесса по дисциплине (модулю)**

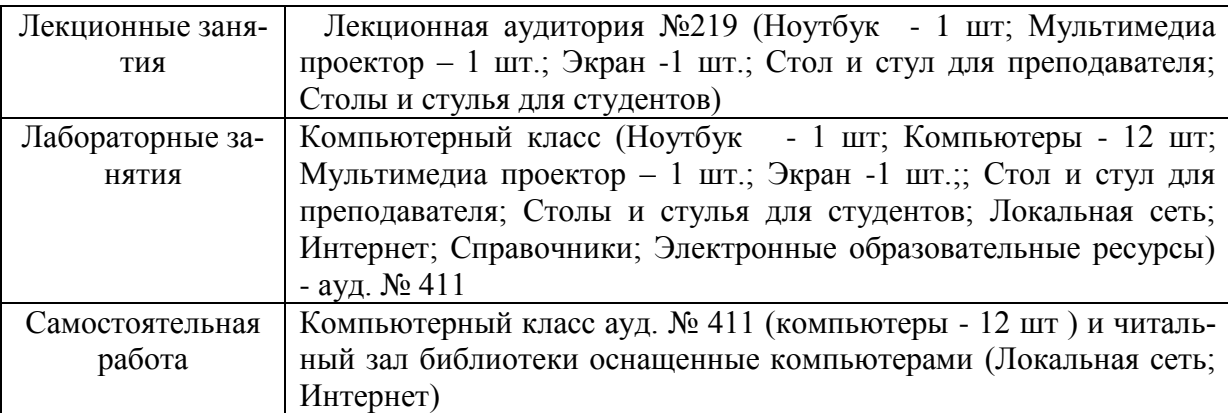